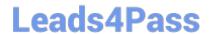

## PCSAE<sup>Q&As</sup>

Palo Alto Networks Certified Security Automation Engineer

# Pass Palo Alto Networks PCSAE Exam with 100% Guarantee

Free Download Real Questions & Answers PDF and VCE file from:

https://www.leads4pass.com/pcsae.html

100% Passing Guarantee 100% Money Back Assurance

Following Questions and Answers are all new published by Palo Alto Networks Official Exam Center

- Instant Download After Purchase
- 100% Money Back Guarantee
- 365 Days Free Update
- 800,000+ Satisfied Customers

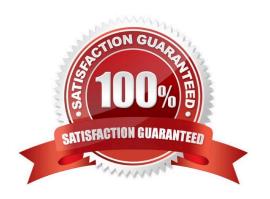

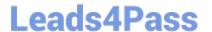

#### **QUESTION 1**

By default, automation written in which language will be executed in a Docker container?

- A. Python
- B. Go
- C. JavaScript
- D. Perl

Correct Answer: B

#### **QUESTION 2**

When mapping incoming data to incident fields, which statement is correct?

- A. Data that is not mapped is placed under labels
- B. Only text fields are classified
- C. Classification cannot be used if mapping is enabled
- D. Every incoming field must be mapped

Correct Answer: D

Reference: https://xsoar.pan.dev/docs/incidents/incident-classification-mapping

#### **QUESTION 3**

What are two common use cases for conditional tasks? (Choose two.)

- A. They are used for branching paths in a playbook
- B. They are used to interact with users through survey functionality
- C. They are used to determine which incident will be executed
- D. They are used for sending a specific question to a person or team

Correct Answer: AC

Reference: https://docs-new.paloaltonetworks.com/cortex/cortex-xsoar/5-5/cortex-xsoar-admin/cortex-xsoar-overview/use-cases.html#id7b31e50b-5aca-4d65-bdb5-ba61b4eac0b4

#### **QUESTION 4**

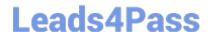

### https://www.leads4pass.com/pcsae.html

2024 Latest leads4pass PCSAE PDF and VCE dumps Download

An engineer would like to add a custom field to the New Job form for a job triggered from a threat intel feed. How would the engineer implement this?

- A. The new job form changes based on the threat intel feed integration configuration
- B. The new job form can be edited from the Indicator Feed incident type editor
- C. The new job form for a threat intel feed job cannot be edited
- D. The new job form can be edited from the threat intel feeds integration settings

Correct Answer: B

Reference: https://docs.paloaltonetworks.com/cortex/cortex-xsoar/6-0/cortex-xsoar-threat-intel-management-guide/manage-indicators/understand-indicators/create-a-feed-based-job.html

#### **QUESTION 5**

An engineer defined a dashboard which allows important metrics to be displayed. The engineer would like to make this dashboard the default dashboard. How can it be accomplished?

- A. Default Dashboard can be defined by `Role\\'
- B. Use the server configuration key: default.dashboards
- C. Save the dashboard as a widget and apply it to all users
- D. Right click on the dashboard tab and `Set as Default\\'

Correct Answer: D

Reference: https://docs.paloaltonetworks.com/cortex/cortex-xdr/cortex-xdr-prevent-admin/monitoring/cortex-xdr-dashboard/manage-dashboards.html

PCSAE VCE Dumps

**PCSAE** Practice Test

PCSAE Braindumps